## *Pulp - Story #3885*

# *As a user, I can specify distributor\_id via pulp-admin during publish*

07/30/2018 11:58 AM - wibbit

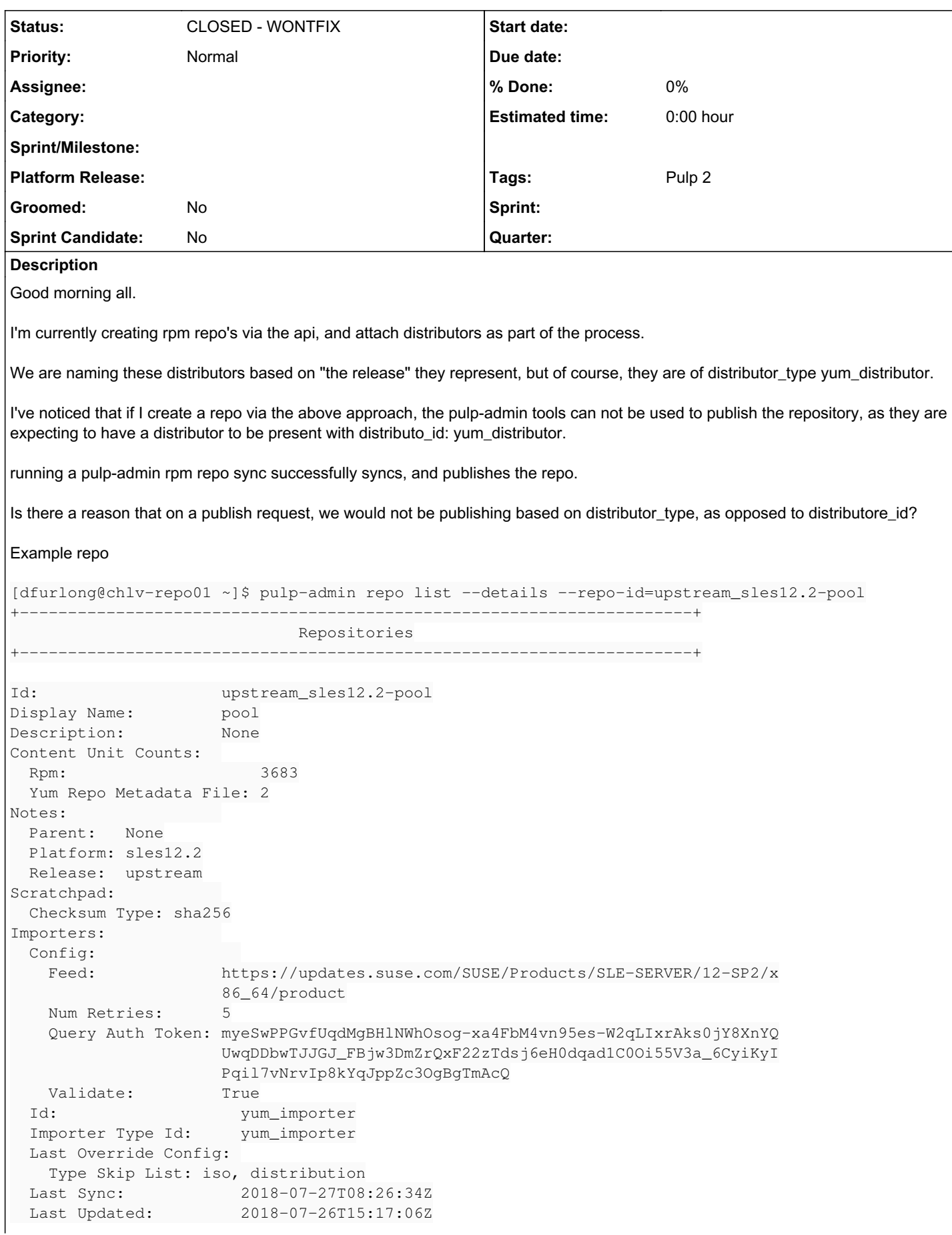

Repo Id: upstream\_sles12.2-pool Scratchpad: Repomd Revision: 1477945506 Distributors: Auto Publish: True Config: Generate Sqlite: True Http: True Https: True Relative URL: sles12.2/upstream/sles12.2-pool/ Repoview: True Distributor Type Id: yum\_distributor Id: upstream Last Override Config: Last Publish: None Last Updated: 2018-07-30T09:36:51Z Repo Id:  $upstream\_sles12.2-pool$  Scratchpad: [dfurlong@chlv-repo01 ~]\$ pulp-admin rpm repo publish run --repo-id=upstream\_sles12.2-pool +----------------------------------------------------------------------+ Publishing Repository [upstream\_sles12.2-pool] +----------------------------------------------------------------------+ This command may be exited via ctrl+c without affecting the request. Task Failed Missing resource(s): repo\_id=upstream\_sles12.2-pool, distributor\_id=yum\_distributor

#### *History*

#### *#1 - 07/31/2018 04:43 PM - ttereshc*

*- Description updated*

#### *#2 - 08/03/2018 04:49 PM - ttereshc*

*- Tracker changed from Issue to Story*

- *Subject changed from pulp-admin rpm repo publish requires distributor\_id to As a user, I can specify distributor\_id via pulp-admin during publish*
- *% Done set to 0*

There could be multiple distributors of the same type for a repo, so we can't use distributor\_type in pulp-admin.

pulp-admin works for simple basic cases, and if one create a repo via pulp-admin they don't have a choice for a distributor. It's unfortunate but currently it is possible to work with custom distributors only via API.

Converting this issue to a story (RFE) to be able to specify distributor\_id in pulp-admin

#### *#3 - 08/06/2018 10:30 PM - wibbit*

Funnily enough I was talking to my colleague about this earlier today, and said just that.

If this is an RFE, I think it would be worth while expanding the scope slightly, as there are numerous places that this issue comes up, not just with the publish.

I'll let people know that for now, and the foreseeable future, we'll need to ensure that we implement every thing in our own code.

### *#4 - 04/12/2019 09:54 PM - bmbouter*

*- Status changed from NEW to CLOSED - WONTFIX*

### *#5 - 04/15/2019 10:09 PM - bmbouter*

*- Tags Pulp 2 added*